## **NH** 12/10/2011 **Exceptions Log**

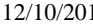

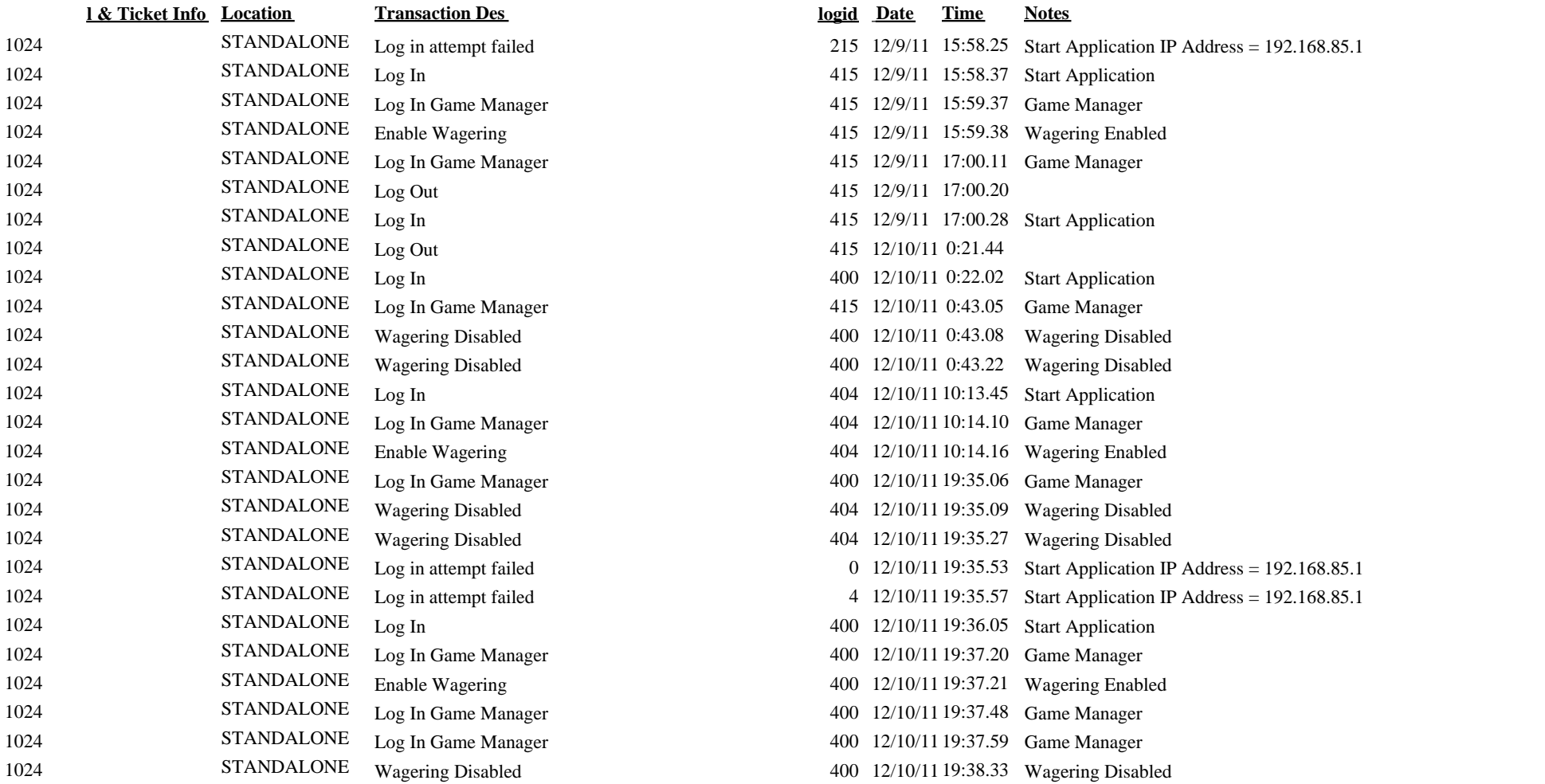